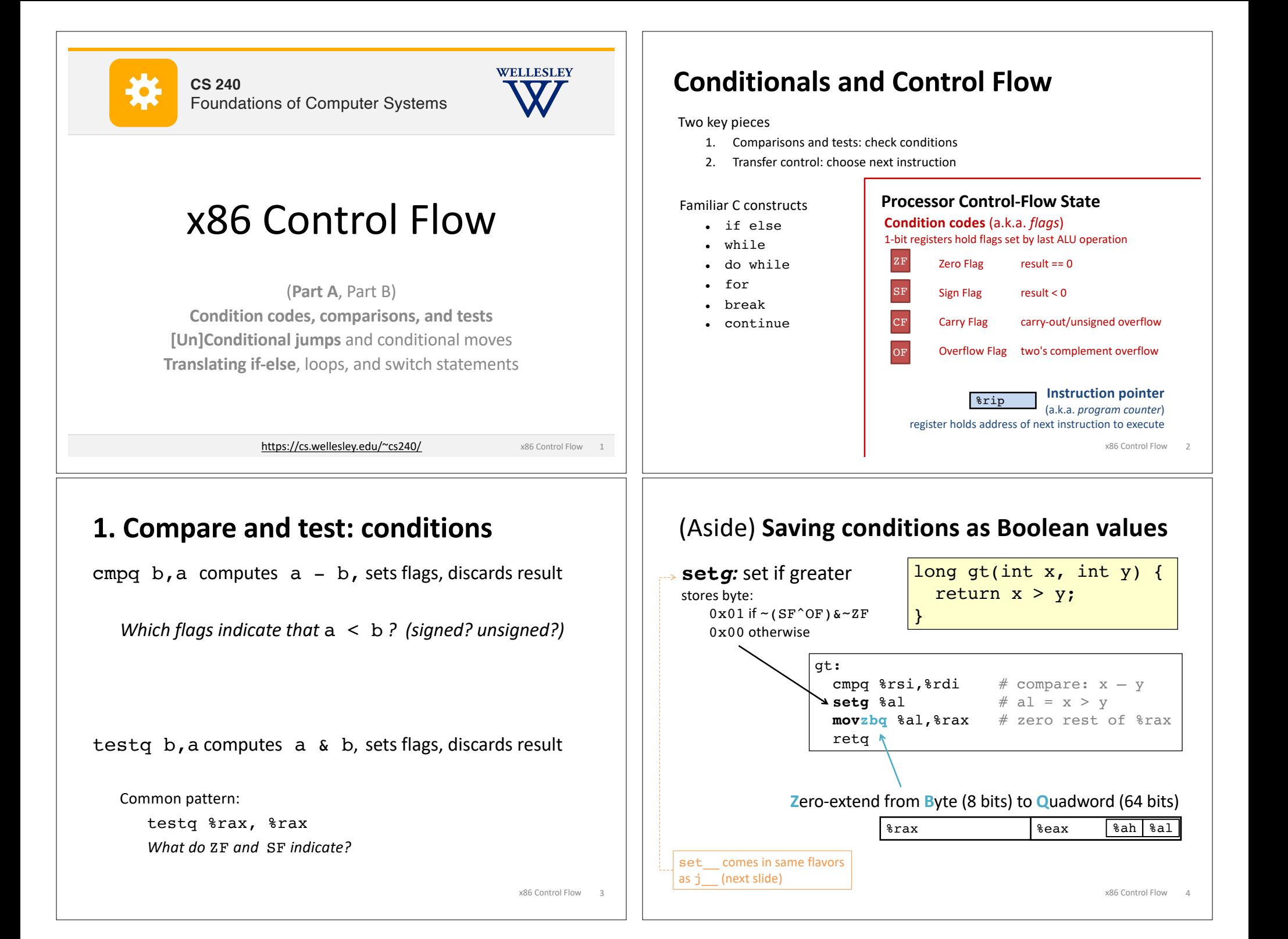

## **2. Jump:** choose next instruction

*Jump/branch* to different part of code by setting %rip.

![](_page_1_Picture_492.jpeg)

#### x86 Control Flow 5

### **Interpreting Conditional Jumps**

It is easier to read conditional jumps in x86-64 by comparing b against a instead of looking at condition codes.

![](_page_1_Picture_493.jpeg)

#### x86 Control Flow 7

![](_page_1_Figure_8.jpeg)

### **Conditional branch example**

![](_page_1_Figure_10.jpeg)

![](_page_2_Figure_0.jpeg)

Why might the compiler choose this basic block order instead of another valid order?

x86 Control Flow 11

x86 Control Flow 12

Why might the compiler choose this basic block order instead of another valid order?

![](_page_3_Figure_0.jpeg)

![](_page_4_Figure_0.jpeg)

![](_page_5_Figure_0.jpeg)

![](_page_6_Figure_0.jpeg)

![](_page_7_Figure_0.jpeg)

![](_page_8_Figure_0.jpeg)

#### **switch jump table assembly declaration**

![](_page_8_Figure_2.jpeg)

#### **switch case dispatch**

![](_page_8_Figure_4.jpeg)

# **switch cases**

![](_page_8_Picture_491.jpeg)

**Reg. Use** %rdi x  $\sim$ 

![](_page_9_Picture_174.jpeg)